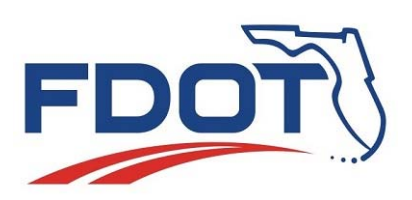

**Technical Memorandum** 

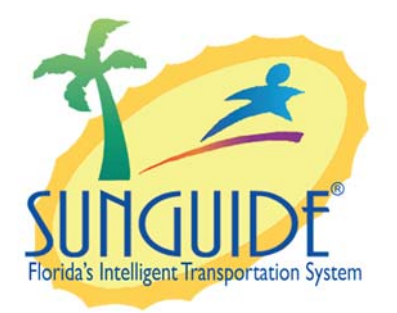

**SunGuide® Software System** 

**Independent Validation and Verification Test Procedures for SunGuide Video Wall Subsystem and Driver** 

**Version 5.0** 

**July 01, 2015** 

### **Prepared for:**

*Florida Department of Transportation Intelligent Transportation Systems Program 605 Suwannee Street, M.S. 90 Tallahassee, Florida 32399-0450* 

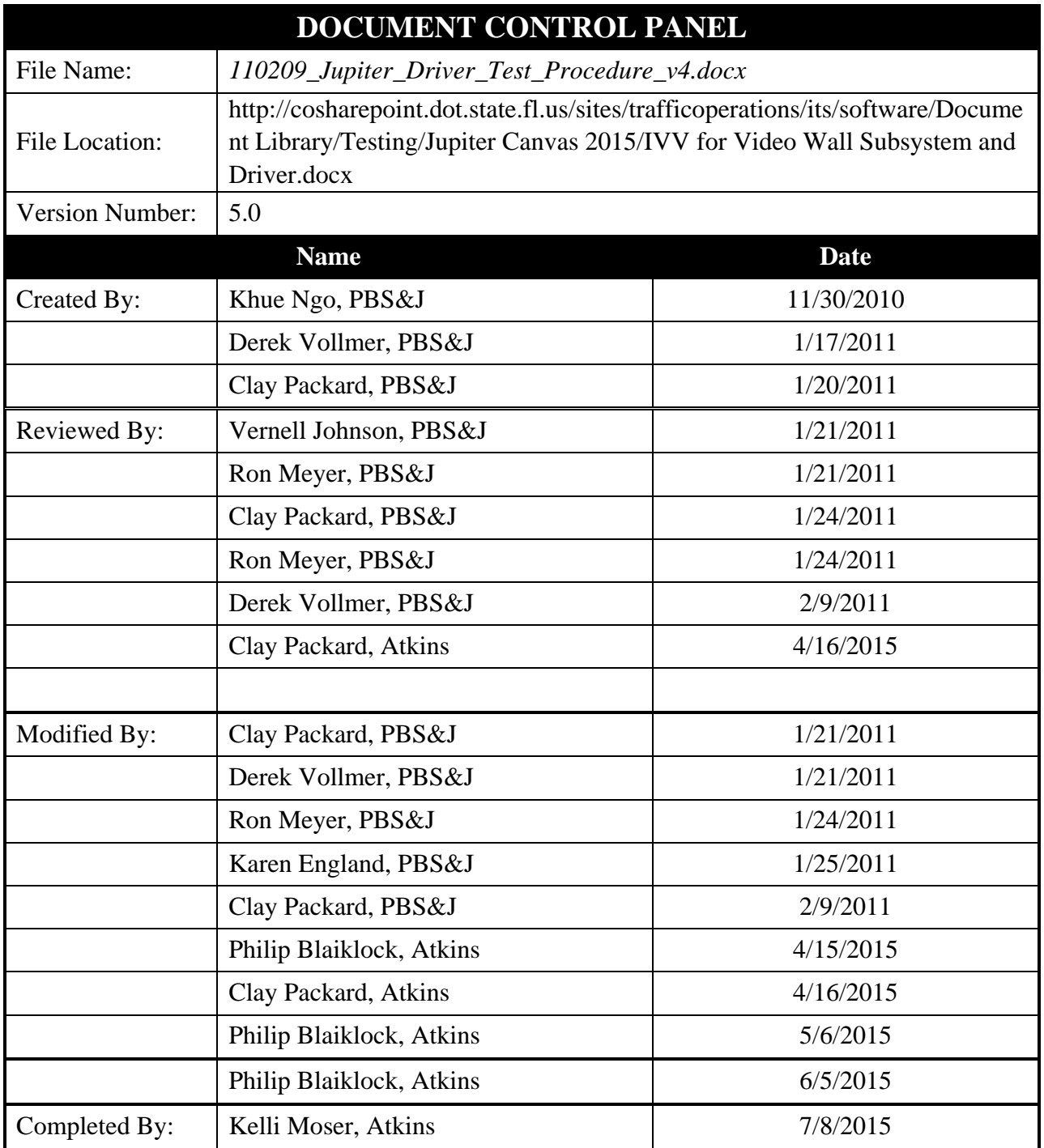

# **Table of Contents**

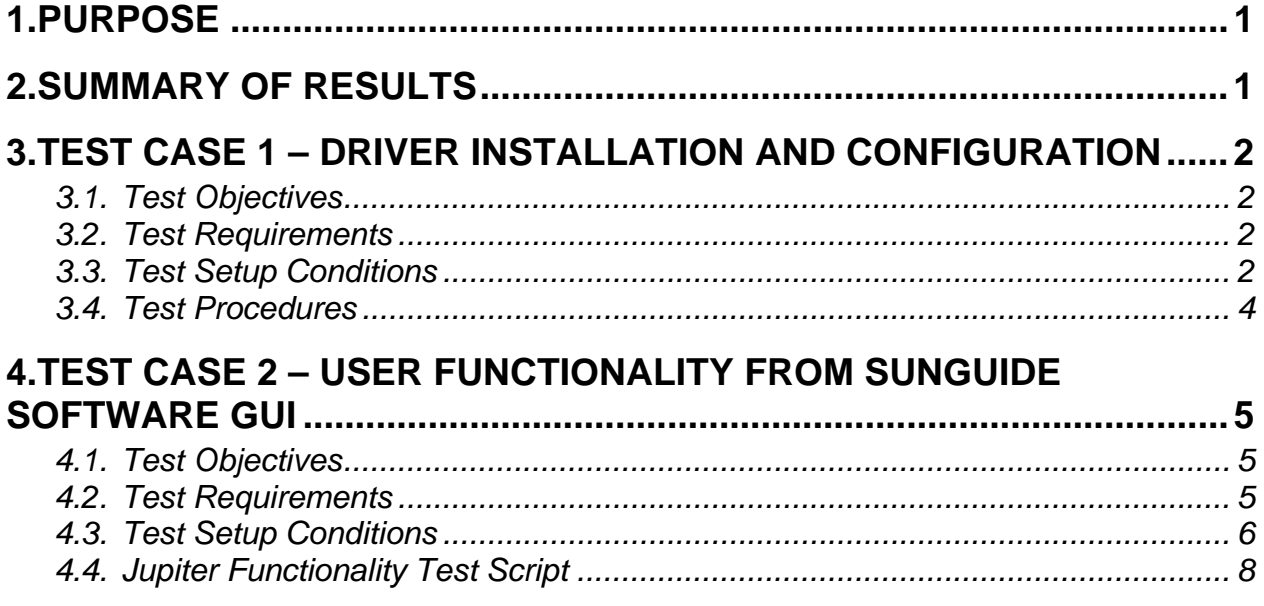

# **List of Acronyms and Abbreviations**

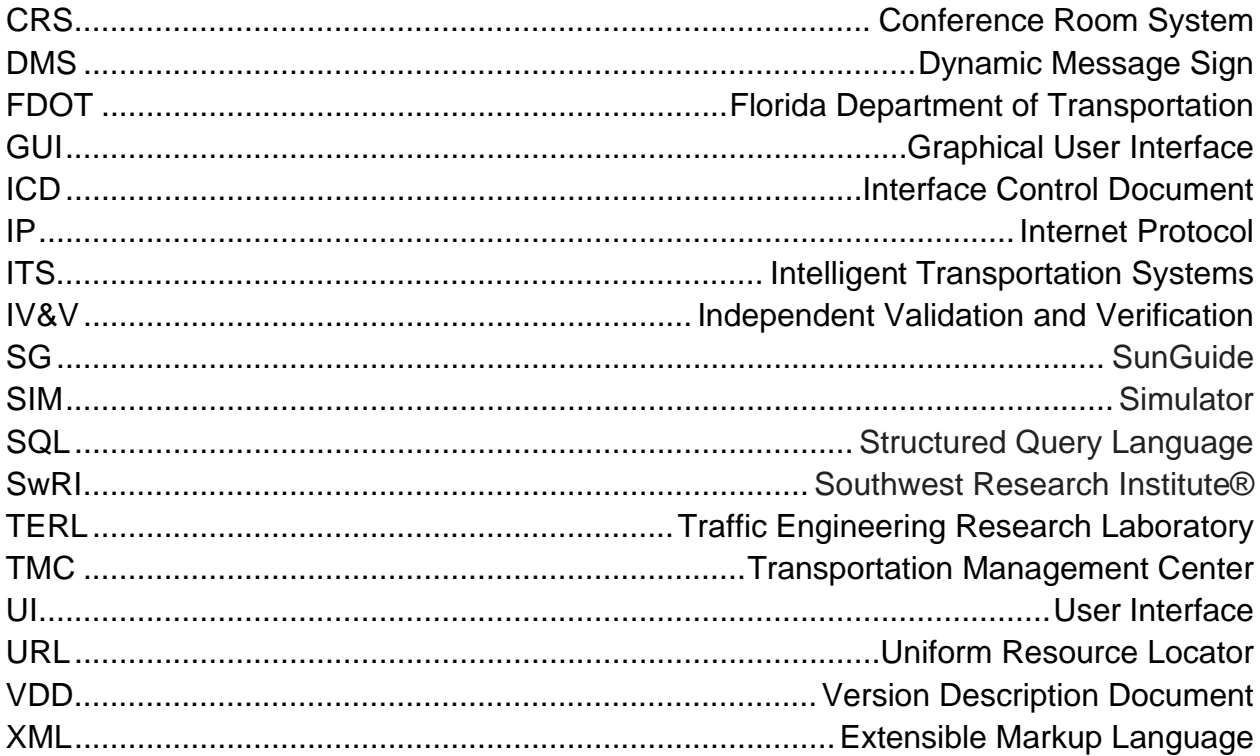

## **1. Purpose**

The objective of this test is to verify the correct operation of the Jupiter video wall GUI, subsystem and driver with the Jupiter Canvass Video Wall controllers and display output. The SunGuide Software Jupiter Canvass Video Wall Driver hotfix will be installed on SunGuide software versions 6.0 Patch 3 and an unreleased version 6.1.0.742 IV&V build, using both Oracle and SQL Server database products.

# **2. Summary of Results**

#### First pass of testing (version 4.0 of this document)

The SunGuide software showed evidence of correct functionality of all of the system requirements; however, due to a timing issue within the firmware of the Jupiter video wall controller, the SunGuide software driver should be retested after Jupiter resolves that issue so that all test steps can be executed without a controller error impacting the expected behavior of either system. Furthermore, it is recommended that the SunGuide software driver be recompiled with an updated Jupiter application programmable interface to be provided by Jupiter that will support .NET 4.0. This way, the SunGuide software application server platform requirements do not have to be restricted from using .NET 4.5 for running the SunGuide Software Jupiter Canvass Video Wall Driver.

#### Second pass of testing (version 4.1 of this document)

Jupiter provided the new version 2.3.4094.78 of the Canvas software suite at the end of April 2015.

This time, the Jupiter walls were noticeably more stable during testing compared to the previous tests. For most usage, they perform to specification. The exception remains the handling of tours. Initiating simultaneous tours on a single wall will work as expected for a minute or so, but frequently thereafter the tours freeze. And the display server will enter an unresponsive state, either timing out or returning a 404 Mimic error in response to SunGuide software's control commands. This often persists after disconnecting all SunGuide software traffic to the display server, and is only resolved by rebooting the display server. Since the tours start correctly, this appears to be a persistent issue in the Canvas software.

The 2x2 wall still has issues displaying video streams which the CRS handles correctly, but this was not as pronounced as last time. For this round of tests, URLs of these problematic streams were double checked to ensure compatibility on the 2x2 wall.

#### Third pass of testing (version 4.2 of this document)

Testing was performed against the two 6.0p3 systems (SQL Server and Oracle). The Canvas firmware and software was updated to 2.5.4446.520, intended to resolve the instabilities observed during previous testing. This version of the software also altered the URL format for accessing and controlling a wall. The SunGuide software driver was revised with this new format.

When tested against the SunGuide software server running an SQL Server database, it initially produced a benign error in the notification window whenever updating a layout. Although the layout updated on the wall itself, the error was distracting. Further, the Video Wall Control dialog would not auto-refresh its snapshot of the wall after loading a new layout. Finally, layout deactivations executed from SunGuide software often did not completely clear the sources on the wall.

Before continuing the tests against the Oracle 6.0p3 system, FDOT consulted with SwRI. They advised increasing the "packetTimeout" of each driver to 40 seconds (via the configuration file). Doing this completely resolved the first two issues, and resolved the third in most cases.

During the testing, it was discovered that one of the tour sources was incompatible with the 2x2 wall. This tour source was switched out with a different source for the Oracle part of this testing. Further, during the Oracle portion of testing there was initially an XML error when activating a tour. But this resolved by reloading the layout or refreshing geometry and could not be reproduced.

These issues aside, both walls were markedly more stable for this round of testing and remained almost always responsive to commands. Notably, simultaneous tours can be executed on each wall with no impact on stability.

## **3. Test Case 1 – Driver Installation and Configuration**

### *3.1. Test Objectives*

The objective of this test is to verify the installation, configuration, and starting of the Jupiter video wall driver by following the documentation provided with the driver.

### *3.2. Test Requirements*

The installation testing below will demonstrate that the SunGuide software Jupiter Canvass Video Wall Driver can be installed and configured into the SunGuide software system versions 6.0 Patch 3 and 6.1.0.742.

### *3.3. Test Setup Conditions*

The tests will be executed on the following four 6.x application servers:

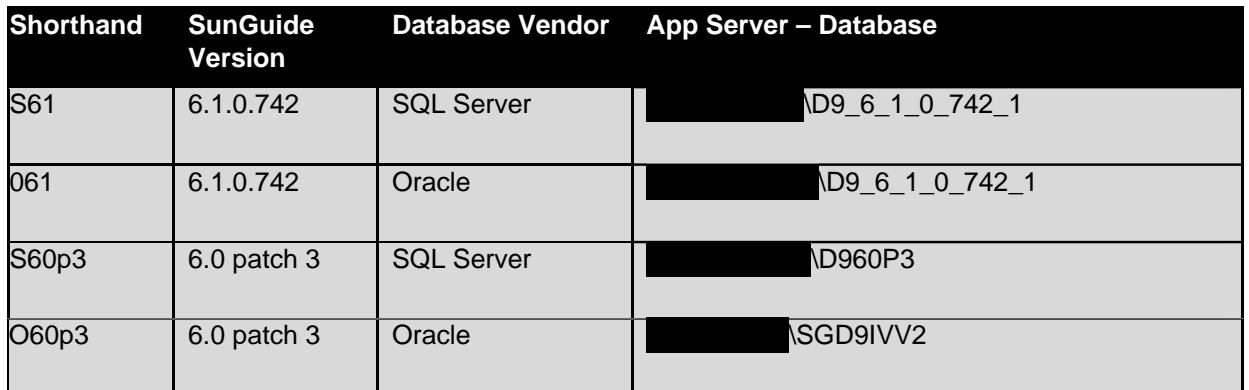

There will be two Jupiter canvases targeted for testing:

- Canvas Primary 2X2
	- o This is the large, 2x2 video wall in the TERL TMC.
	- o IP address & port:
- Canvas Secondary CRS
	- o This drives the auxiliary 42" monitor at TERL TMC.
	- o IP address & port:

Requirements for the four servers include:

- SunGuide software systems have been fully installed, with video wall subsystem installed and configured.
- A Jupiter video wall controller exists and has been configured with the appropriate sources, windows, and layouts.
- The SunGuide Software VDD and Installation Notes are available for each version of the SunGuide software systems used for testing and have been followed in preparing the servers.

### *3.4. Test Procedures*

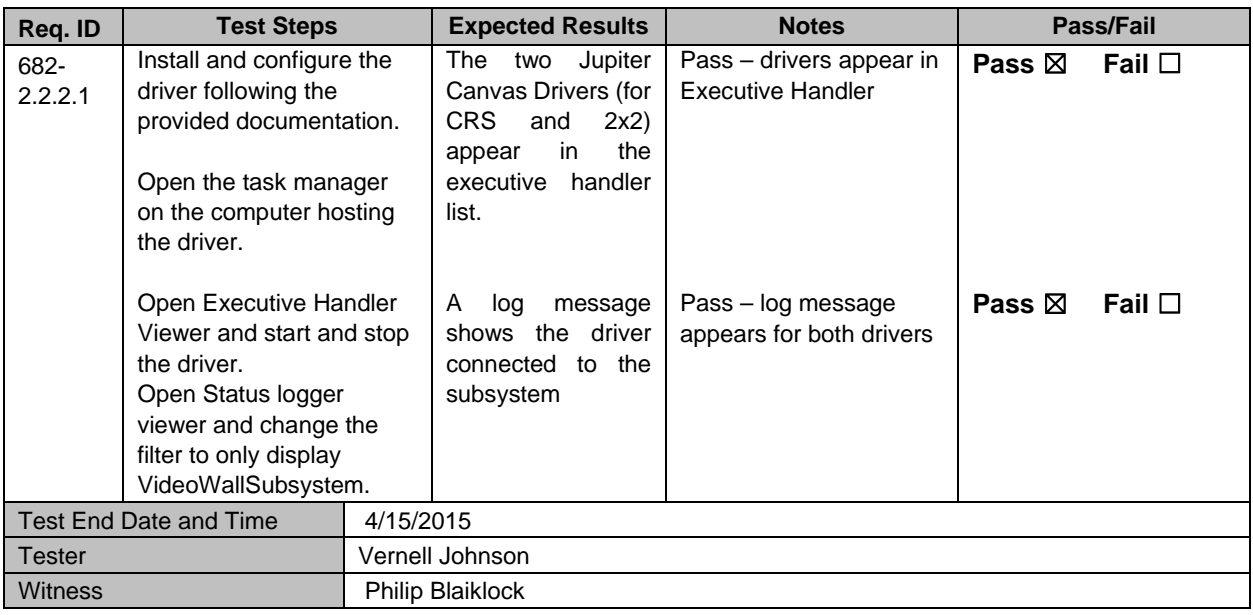

#### Notes:

Two copies of the driver must be installed to two different folders, to support CRS and 2x2 at once.

## **4. Test Case 2 – User Functionality from SunGuide Software GUI**

#### *4.1. Test Objectives*

The objective of this test is to verify normal operation of the video wall and the SunGuide software system's GUI.

#### *4.2. Test Requirements*

The table below lists all of the SunGuide Video Wall requirements. Of the requirements in the list below, we will be testing all except three of them that are deemed not applicable to the driver. The requirements not tested are 8.4.7.1, 8.4.7.2, and a portion of 8.4.7.4.3. They pertain to the Status logging of error messages, user permissions, and the scale of the GUI representation of the wall.

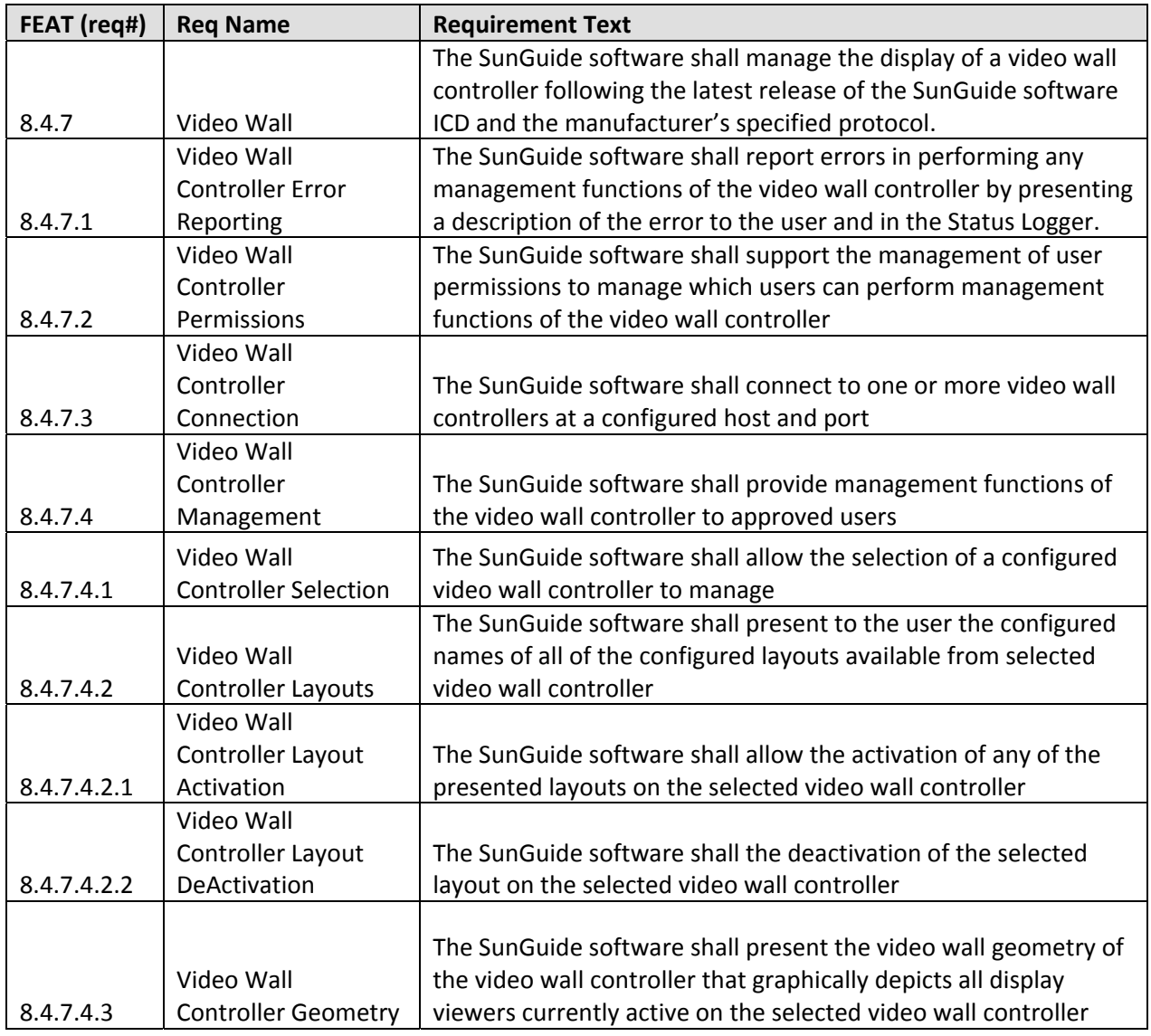

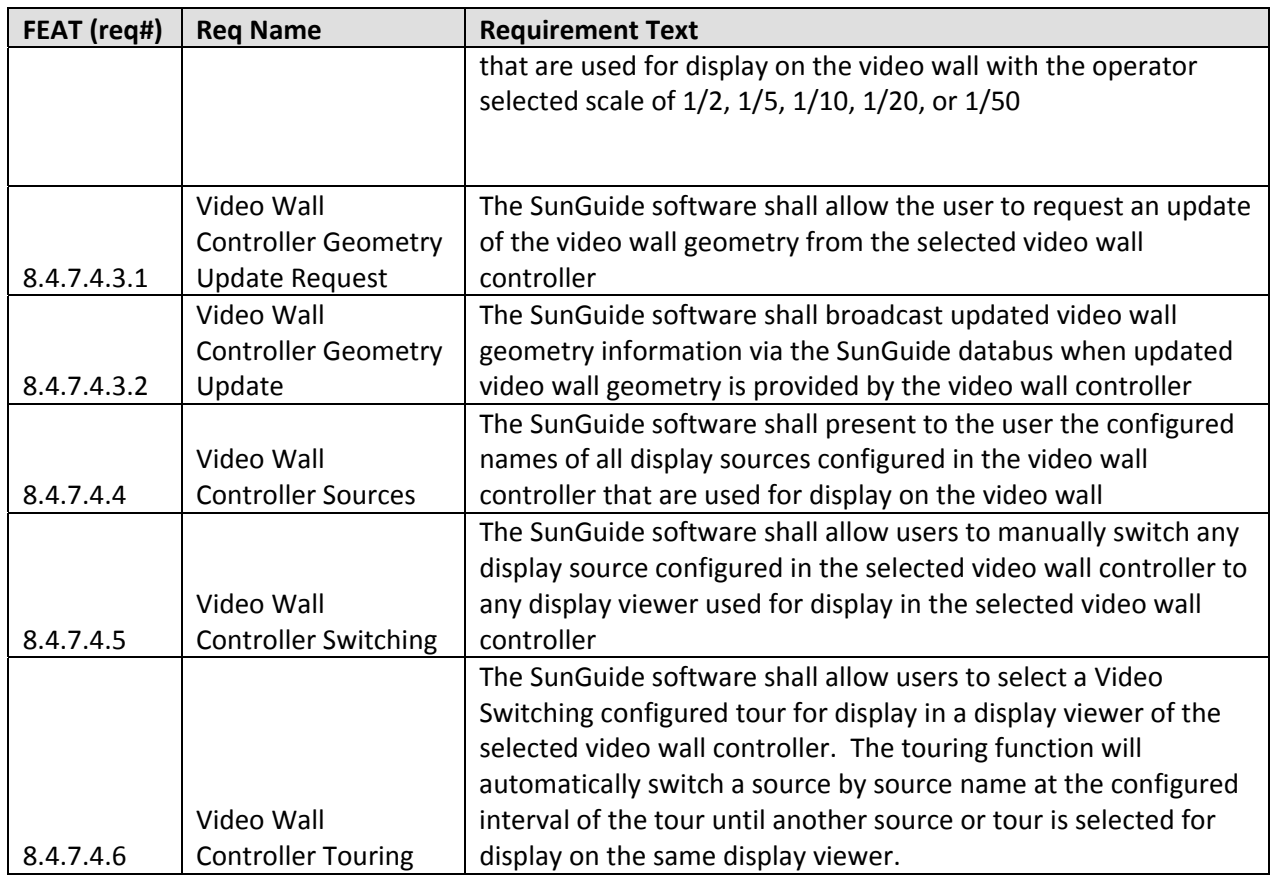

#### *4.3. Test Setup Conditions*

- The tests will be performed against the four application servers and two target walls defined in the previous test case.
- Five layouts are already created for the wall under test. The layouts have the following names, with the following windows.
	- o Quad Streaming Video (4 VideoStream windows)
	- o SG(2) Workstations and Sims (4 VideoStream windows, 3 CPShare windows)
	- o TERL Primary (8 VideoStream windows, 4 IP Sources, 1 CPShare window)
	- o Many2one2many (4 VideoStream, 4 IP Sources)
- Several video sources are already created to reflect the different streams that may occur in the field.
	- o Below are the names of internal IP sources available in Canvas at the time of testing:
		- **AXIS Q6044** H.264
		- **AXIS 06045** H.264
		- Bosch 500 Series  $(h264)$
		- Bosch MIC 7000 H.264
		- Bosch VG5-7130 H.264
- Cohu 3120HD H.264
- Cohu 3920HD
- GC-ICL4 Fixed Bullet (h264)
- GC-ICPO PTZ Dome (h264)
- GC-IMPO PTZ Dome  $(h264)$
- iMPath i4000-Cohu Springhill mpeg2
- iMPath-i5110-MastArmCam H.264 Teleste MPC-E1 mpeg2
- **TKH Sigura 820** H.264
- VBrick 4200-Cohu Springhill mpeg2
- o Below are the names of the external VideoStreams available in Canvas at the time of testing:
	- D4Vbrick75\_mm27\_27
	- D4Vbrick75\_sawgrass\_16
	- D4Vbrick75\_tollPlaza\_25
	- D4Vbrick95\_129\_132
	- D4Vbrick95\_hills\_45
	- D4Vbrick95\_MM158\_160
	- **D**4VbrickI95-I595\_22
	- D6Impath24
	- D6Impath3
	- D6Impath45
	- D6Impath826\_FLPike\_111
	- D6Impath95\_NW151\_236
	- D6ImpathUS1\_TPike\_132
- Three CPS hare sources are already created with the following names:
	- o SGWorkstation1
	- o SGWorkstation2
	- o DMS-SIM
- Encoders: Impath i4022, Impath i5110ET, Teleste MPC-E1, Vbrick 9170-4200 (MPEG2), Vbrick 9174-4200 (MPEG4), Bosch VG4 AutoDome
- The layout for "TERL Primary" has been activated on the target video wall. This should be accomplished by activating "TERL Primary" with the Canvas Client and restarting the video wall subsystem.
- The logging level of VideoWallSystem should be set to "slDetail" using the ExecHandlerViewer.
- Video Switching Subsystem is running to support Video Tours.
- The StatusLogViewer application should be running and able to view VideoWallSystem detaillevel log messages.

### *4.4. Jupiter Functionality Test Script*

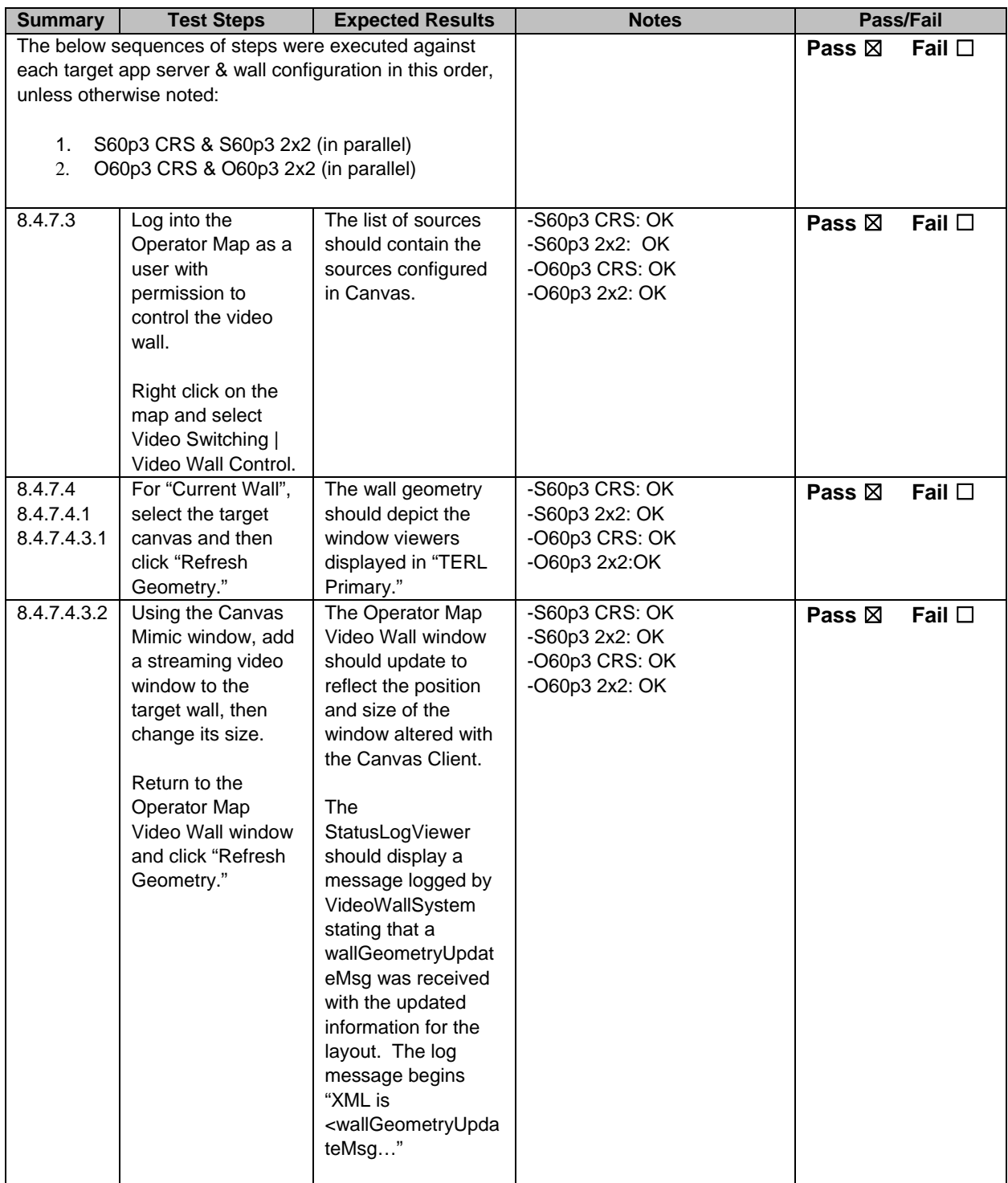

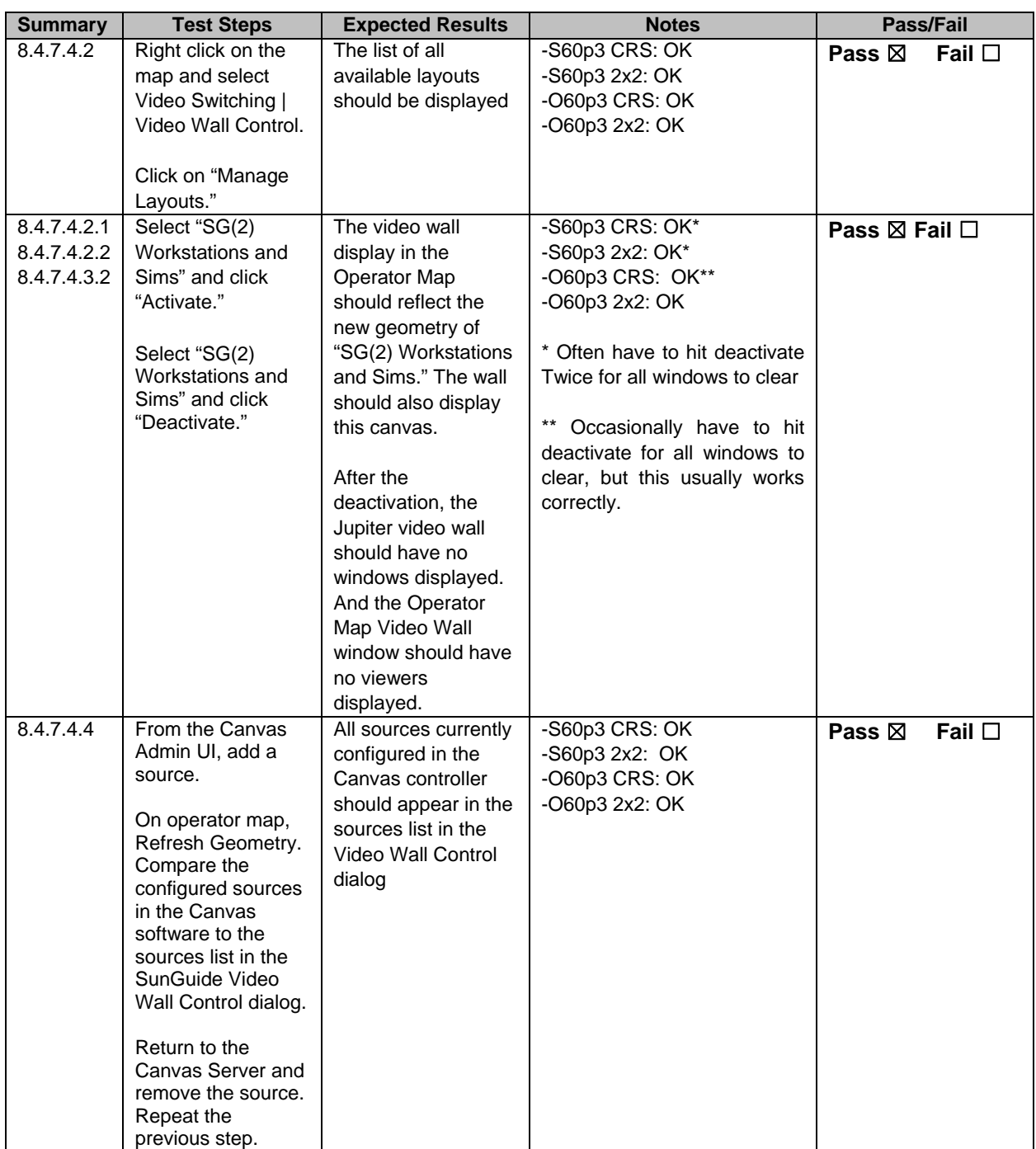

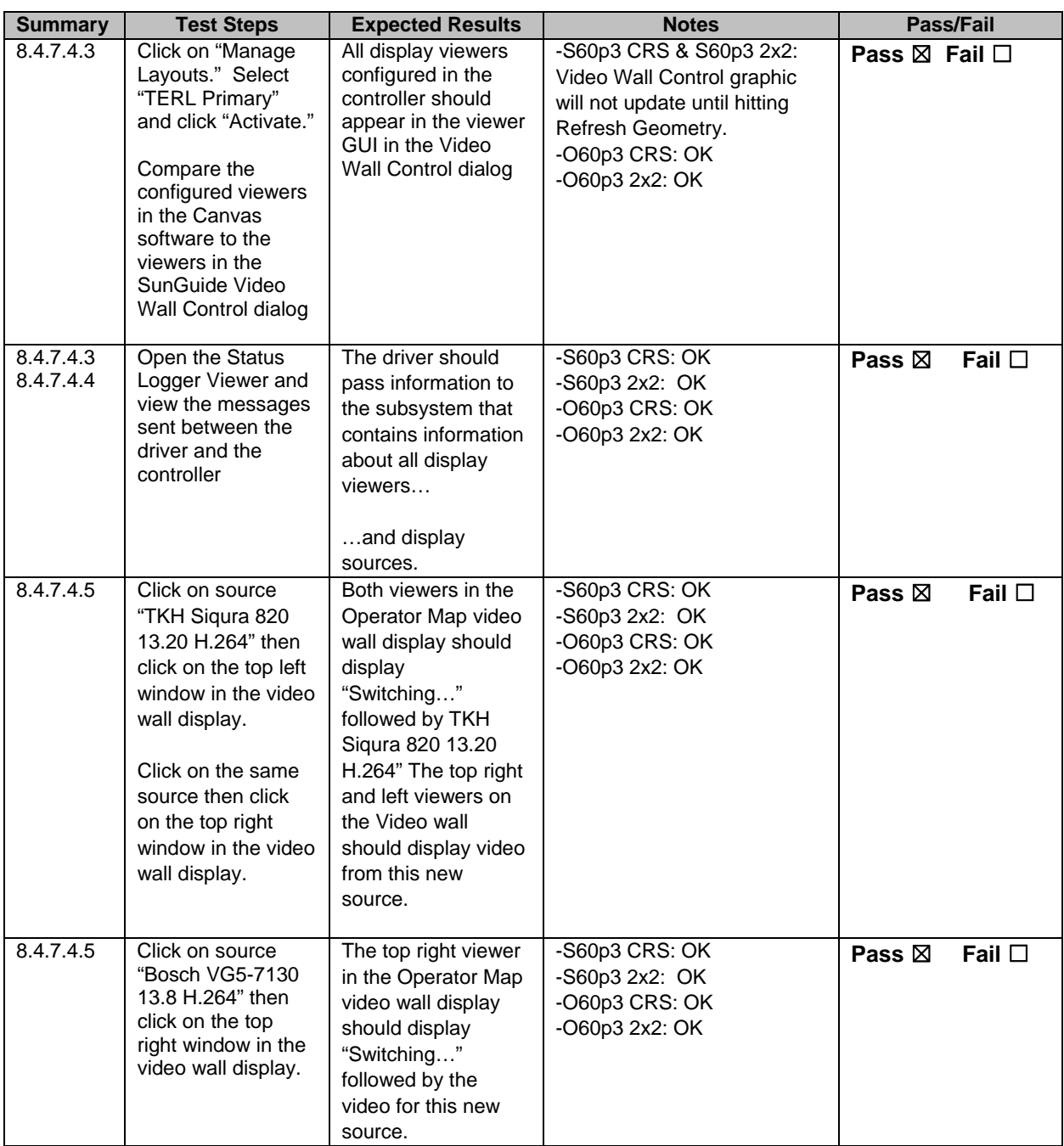

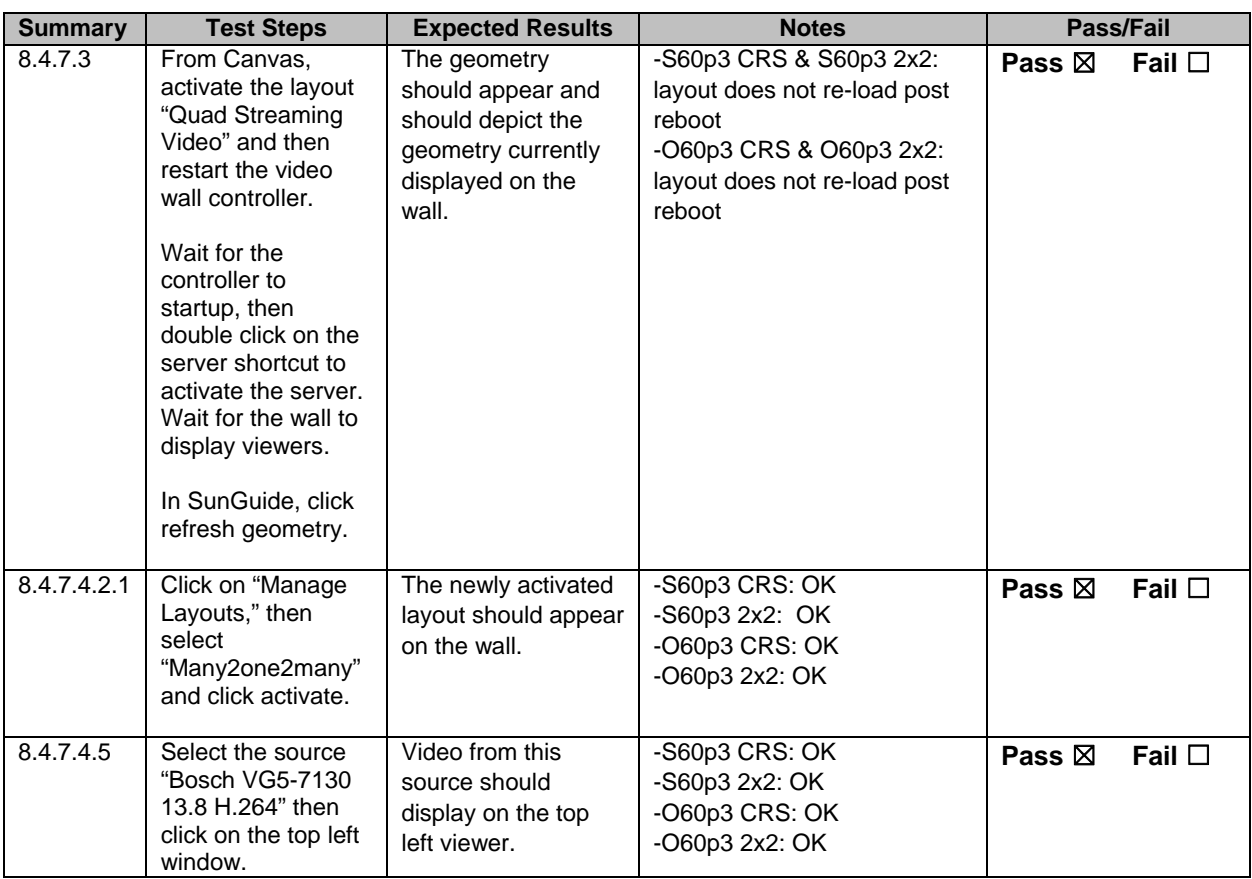

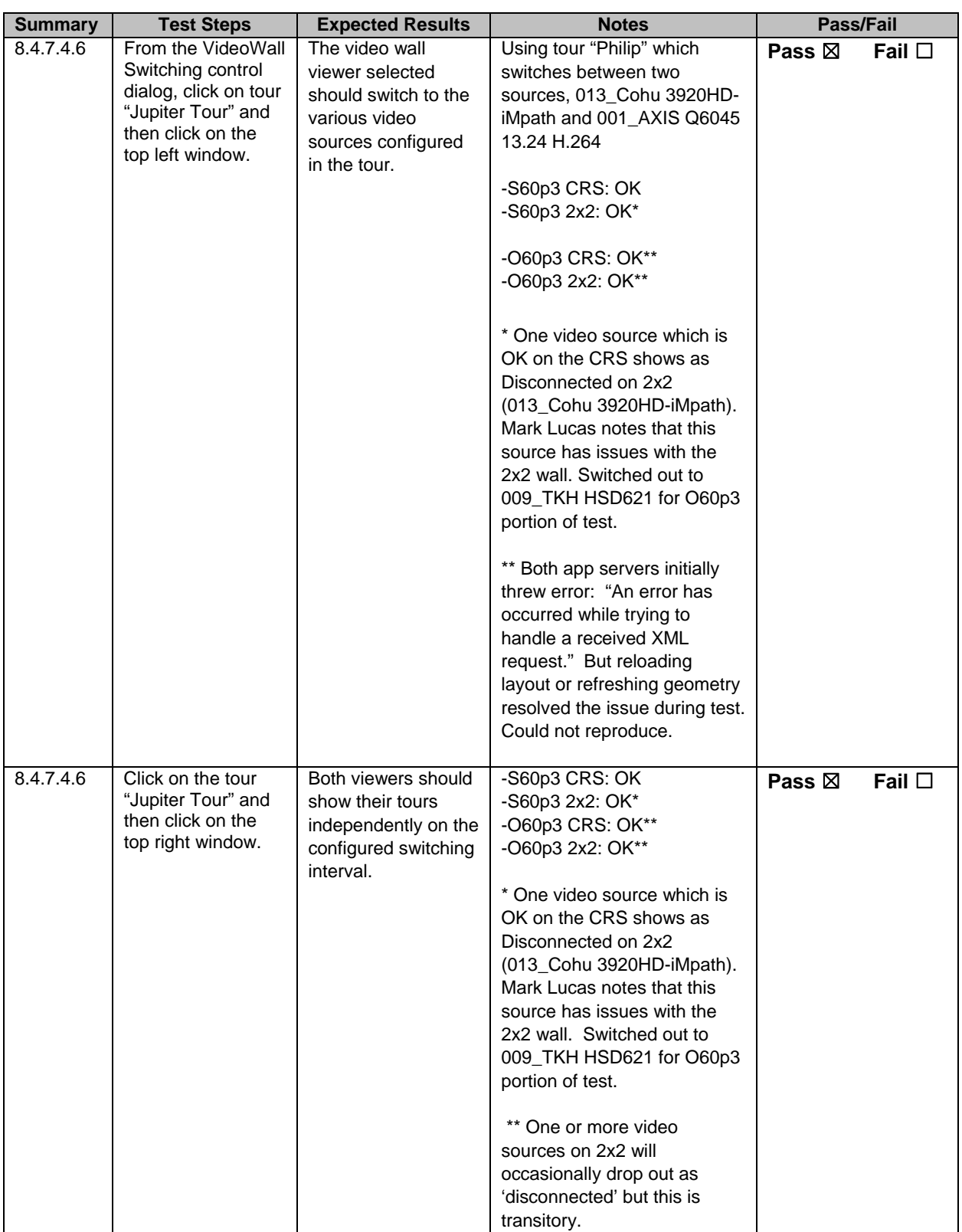

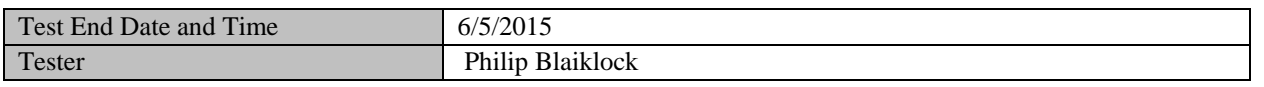

Witness

Notes:

#### General observations

SunGuide software can bring in Canvasses as a 'source' and display them onto the target wall. But SunGuide software sees the canvas as a uniform window – SunGuide software cannot modify sources within the canvas. Thus these tests were performed using Canvas 'Layouts' in place of canvasses. They get the job done but are not as user-friendly as canvasses. Grid-based layout is nowhere near as precise as when defining a canvas. Furthermore, sources in a layout cannot stretch beyond aspect ratio to fill the cell. Jupiter might consider improvements to allow SunGuide software direct access to the canvasses.

#### First pass of testing (version 4.0 of document)

On morning of 4/13/2016 the large 2x2 wall entered a very slow, unresponsive state. The mimic interface was slow in bringing up the current layout, and loading layouts was sluggish at best. SunGuide software repeatedly throws timeout errors when attempting to talk with this wall. Rebooting the wall server would not help. However, two days later this resolved itself for unknown reasons. Jupiter acknowledges the issue and is providing a fix by the end of the month.

Once the fix is provided by Jupiter, the display server will be much more operational to support the testing of the SunGuide Software Jupiter Canvass Driver. The driver will then be retested and the results will be much easier to interpret without this Jupiter issue distracting from obtaining clean test results of the driver.

#### Second pass of testing (version 4.1 of document, with updated Jupiter firmware/software suite)

This time, the Jupiter walls were noticeably more stable during testing compared to the previous tests. For most usage, they perform to spec. The exception remains the handling of Tours.